**УДК 621.3.078 DOI: 10.14529/power160306**

# **ИМИТАЦИЯ ПОЛЕВОГО УРОВНЯ САУ БИОГАЗОВОЙ УСТАНОВКИ ДЛЯ СТЕНДА НАСТРОЙКИ АВТОМАТИКИ «БГУ-100»**

## *К.С. Денисов, Л.Р. Хайретдинова, Н.Н. Акифьева*

*Уральский федеральный университет им. первого Президента Б.Н. Ельцина, г. Екатеринбург*

> Разработана модель лабораторного стенда и осуществлен подбор необходимого оборудования для имитации работы системы автоматики биогазовой установки «БГУ-100». Произведен сравнительный анализ вариантов моделирования сигнала 4–20 мА. Построена компьютерная модель в системе MATLAB. Проведены испытания вариантов и в результате был выбран вариант с использованием широтно-импульсного модулятора совместно с фильтром нижних частот.

> *Ключевые слова: биогазовая установка, система автоматики, алгоритмы управления, моделирование, микроконтроллер.*

Утилизация органических отходов на сегодняшний день является одной из важных экологических проблем. Отходы несут в себе потенциальную опасность как для здоровья людей, так и для окружающей природной среды [1]. Существует несколько способов утилизации биологических отходов (сжигание, измельчение, биологическая переработка и хранение на свалках). Одним из самых перспективных является использование биогазовых установок с анаэробным сбраживанием [2].

Биогазовая установка предназначена для экологически чистой безотходной переработки различных видов органических отходов с целью получения энергетических ресурсов (биогаз, электрическая и тепловая энергия); производства экологически чистых органических удобрений содержащих гуминовые вещества; утилизации отходов и улучшения экологической обстановки в зонах производства сельхозпродуктов и их переработки [3]. В ряду известных возобновляемых источников энергии биогазовые установки обладают максимальной устойчивостью и слабой зависимостью от стохастического характера изменения сырьевого потенциала [4].

Биогаз представляет собой смесь газов, основными в которой являются двуокись углерода и метан. Собственно метан, процентное содержание которого в биогазе составляет 50–80 %, и является ресурсом для выработки электрической и тепловой энергии [5, 6]

Учитывая преимущества использования биогазовых установок, компания Гильдия М совместно с Уральским федеральным университетом разработала биогазовую установку «БГУ-100».

Для настройки автоматических регуляторов, проверки алгоритмов дискретного управления, включая ФГУ (функционально-групповое управление), а также для простой проверки работоспособности системы автоматического управления (САУ) [7] и исключения возможности выхода из строя дорогостоящего оборудования, было решено разработать лабораторный стенд для настройки автоматики биогазовой установки «БГУ-100».

Изначально было рассмотрено 3 варианта реализации стенда, приведенных в табл. 1. Вариант 3 был исключен из дальнейшего рассмотрения, так как его стоимость значительно превышает первые два.

На рис. 1 представлена принципиальная схема лабораторного стенда «БГУ-100» для первых двух вариантов.

Персональный компьютер (ПК) с установленной программой, написанной на языке программирования C# в рабочей среде Microsoft Visual Studio, используется для имитации работы биогазовой установки [8, 9]. С ПК данные о значении технологических параметров передаются в цифровом виде на микроконтроллер Arduino Mega 2560 через USB-кабель. Микроконтроллер Arduino Mega 2560 осуществляет имитацию работы датчиков, создавая на выходе токовые (4–20 мА) и импульсные сигналы, согласно цифровым значениям параметров, полученных от моделирующего компьютера [10]. Данные сигналы считываются модулями аналогового (ОВЕН МВ110 – 8А) [11] и дискретного (ОВЕН МВ110 – 16Д) [12] вводов, и передаются по цифровому протоколу RS-485 в контроллер ОВЕН СПК-207 [13], в который «загружены» алгоритмы аналогового (регуляторы с обратной связью) и дискретного (блокировки, защиты, ФГУ) управления.

Также контроллер получает переменные, которые приходят по цифровому каналу связи с ПК. ПК имеет связь с контроллером при помощи кабеля

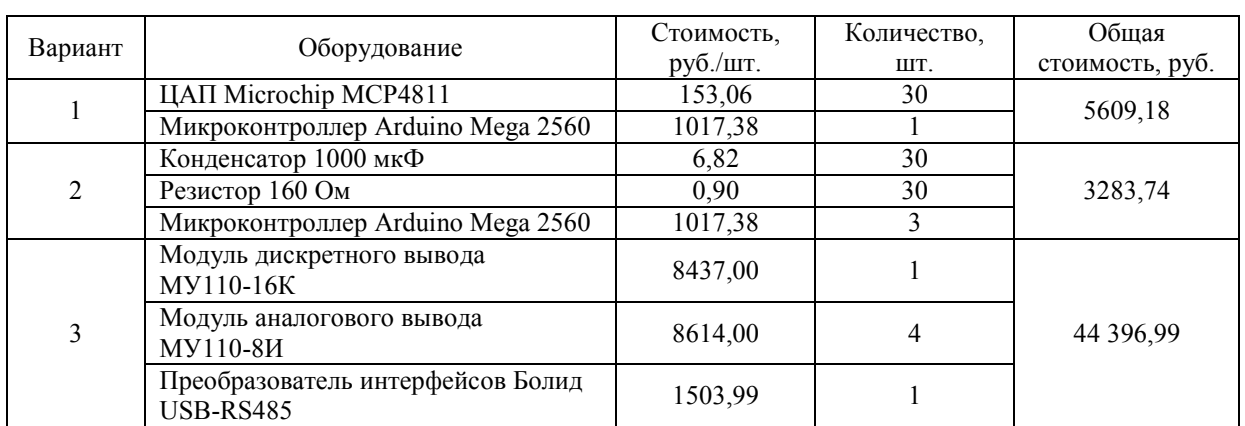

#### **Технико-экономическое сравнение вариантов**

## **Таблица 1**

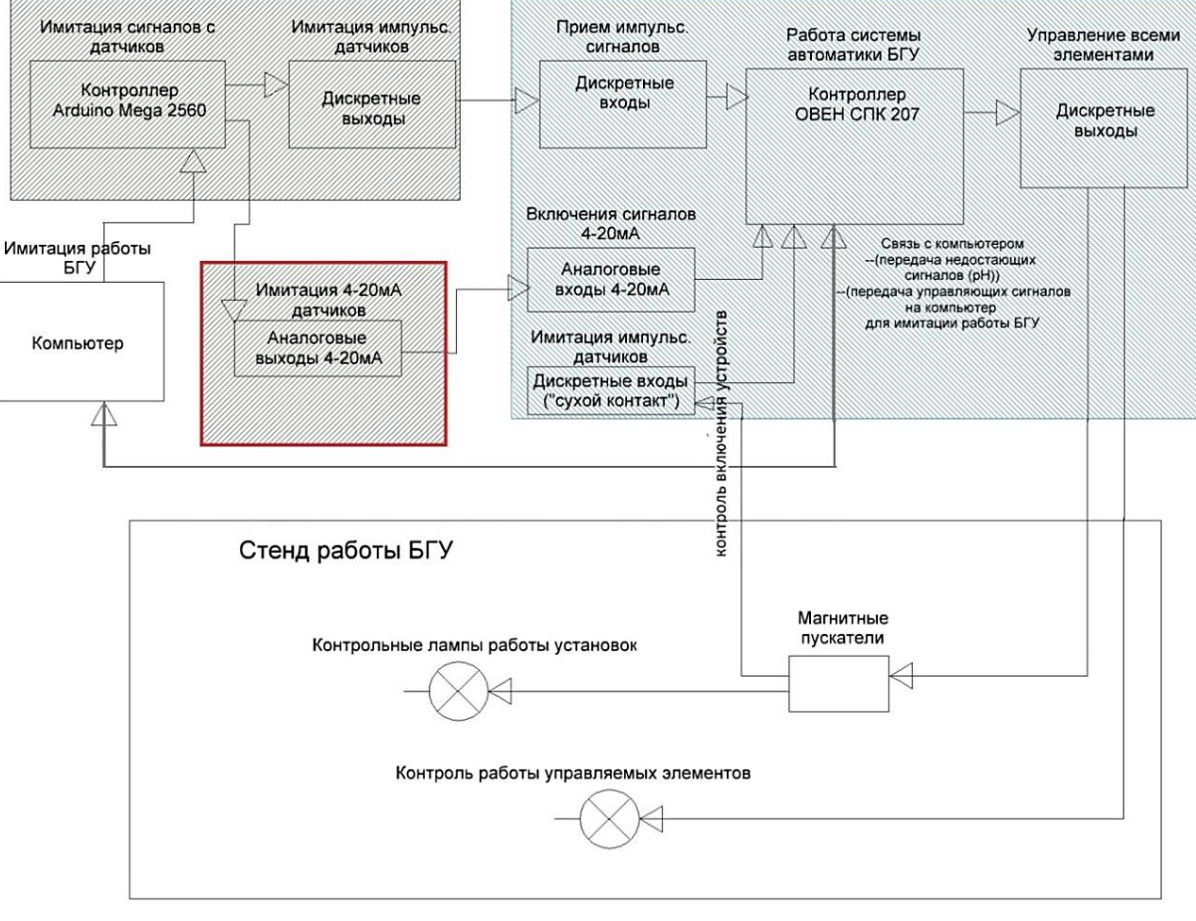

**Рис. 1. Принципиальная схема лабораторного стенда «БГУ-100»**

Ethernet и осуществляет прием-передачу данных, моделируя работу датчиков, имеющих цифровой выход (например, датчики pH).

Согласно алгоритмам управления, контроллер ОВЕН СПК-207 реагирует на изменение входных параметров, отвечает за включение и регулирование объектов (мешалки, насосы, клапаны), подает управляющий сигнал на стенд, где загораются лампы, показывающие включение того или иного оборудования. Для контроля срабатывания магнитных пускателей используются дискретные входы типа «сухой контакт».

Компьютер принимает данные с контроллера СПК-207 о состоянии всех исполнительных механизмов и соответствующим образом имитирует поведение системы биогазовой установки.

При разработке стенда особое внимание было уделено удешевлению схемы имитации работы датчиков с сигналом 4–20 мА. Из-за большого количества аналоговых сигналов дешевизна решений по этому виду преобразования способна существенно снизить стоимость стенда в целом. Arduino Mega 2560 не имеет встроенного цифро-аналогового преобразователя (ЦАП), поэтому было решено рассмотреть 2 варианта схемы преобразования:

1) внешний ЦАП;

2) встроенный широтно-импульсный модулятор с применением фильтра нижних частот.

*Внешний цифро-аналоговый преобразователь (ЦАП)* – это функциональный элемент, осуществляющий преобразование цифровой величины в аналоговую переменную [14]. Arduino Mega 2560 поддерживает интерфейсы I<sub>2</sub>C (TWI) и SPI. При выборе внешнего цифро-аналогового преобразователя учитывалось, что общее количество сигналов 4–20 мА составит более 20. Поэтому для создания такой схемы было решено использовать интерфейс SPI, чтобы избежать необходимости дополнительной установки мультиплексора.

После анализа различных вариантов был выбран ЦАП Microchip MCP4811.

Основные характеристики MCP4811:

10-битный одноканальный ЦАП;

• SPI интерфейс с поддержкой тактовой частоты 20 МГц;

время установки 4,5 мкс;

• имеет внутренний источник опорного напряжения 2,048 В;

 возможность программирования коэффициента усиления на выходе;

 возможность управления режимом работы ЦАП;

диапазон напряжение питания: 2,7–5,5 В.

 расширенный диапазон рабочих температур:  $-40...+125$  °C;

корпус: 8-выводный PDIP [15].

На рис. 2 изображена схема подключения цифро-аналогового преобразователя.

Для определения зависимости тока от напряжения были проведены испытания цифроаналогового преобразователя (табл. 2). На вход ЦАП подавался цифровой сигнал в виде двоичного кода, где первые два бита используются для задания усиления и возможности отключения, а остальные десять бит описывают значения напряжения от 0 до 1024, что соответствует напряжению от 0 до 4,096 В.

На основе табл. 2 построена зависимость тока от напряжения (рис. 3).

Из рис. 3 видно, что в области графика от 0 до 2,75 В при сопротивлении 200 Ом наблюдалась линейная зависимость. Однако в результате эксперимента было выяснено, что при дальнейшем повышении напряжения сила тока ограничивается значением 13,35 мА. Следовательно, можно сделать вывод, что применение внешнего ЦАП без дополнительных элементов невозможно.

*Широтно-импульсная модуляция*. Микроконтроллер Arduino Mega 2560 имеет 13 выходов, которые могут использоваться в режиме широтноимпульсной модуляции с изменением ширины импульса от 0 до 255 (разрешение 8 бит). Преобразование ШИМ сигнала в аналоговый осуществляется на основе ФНЧ [16–17].

Фильтр нижних частот является схемой, которая без изменений передаст сигналы нижних частот, а на высоких частотах обеспечивает затухание сигналов и запаздывание их по фазе относительно входных сигналов [18] Был выбран фильтр нижних частот, основанный на RC-схеме [19]. Для проверки работоспособности схемы и правильного подбора параметров была построена модель в программном комплексе MATLAB Simulink представленная на рис. 4 [20–21].

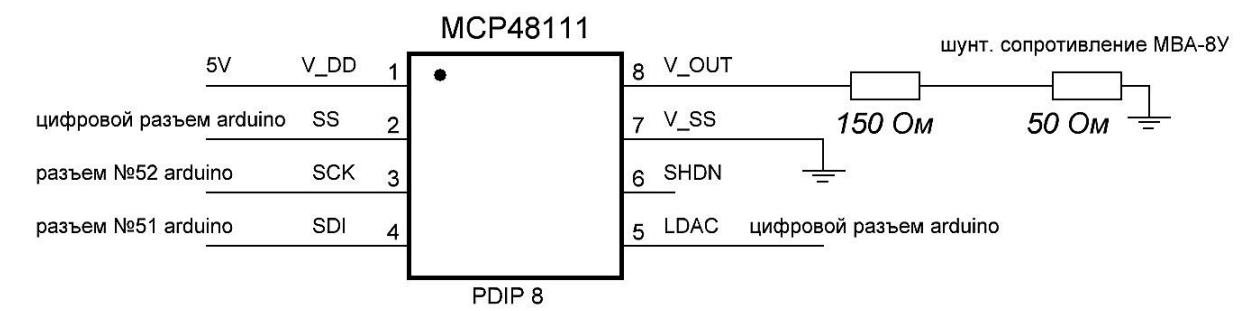

**Рис. 2. Схема подключения цифро-аналогового преобразователя**

#### **Таблица 2**

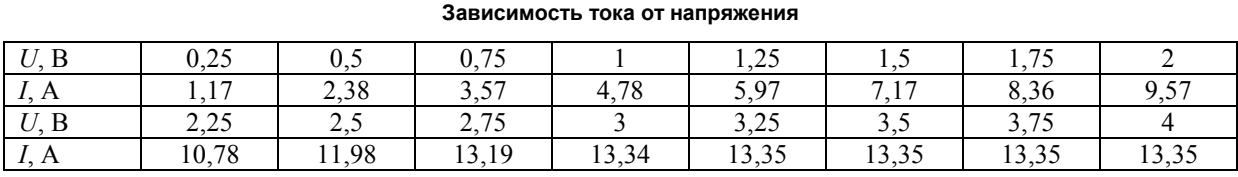

**Вестник ЮУрГУ. Серия «Энергетика». 2016. Т. 16, № 3. С. 49–56 51**

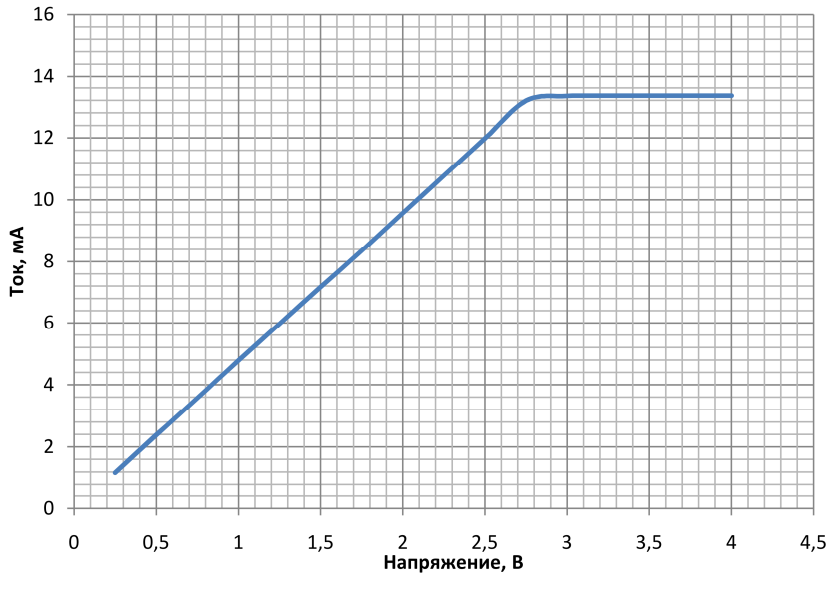

**Рис. 3. График зависимости тока от напряжения ЦАП**

На рис. 5 приведен график изменения тока *I* от времени *t* при ширине импульса 30 % (0–0,6 с) и 50 % (0,6–1,2 с). Ширина импульса регулируется с заданием в контроллере величины от 0 до 255, что соответствует ширине импульса 0 до 100 %.

На основании модели, построенной в программе MATLAB Similnk, была собрана схема с использованием микроконтроллера Arduino Mega 2560 и фильтром низких частот (RC-цепочка). Собранная схема приведена на рис. 6. Были проведены испытания широтно-импульсного модулятора

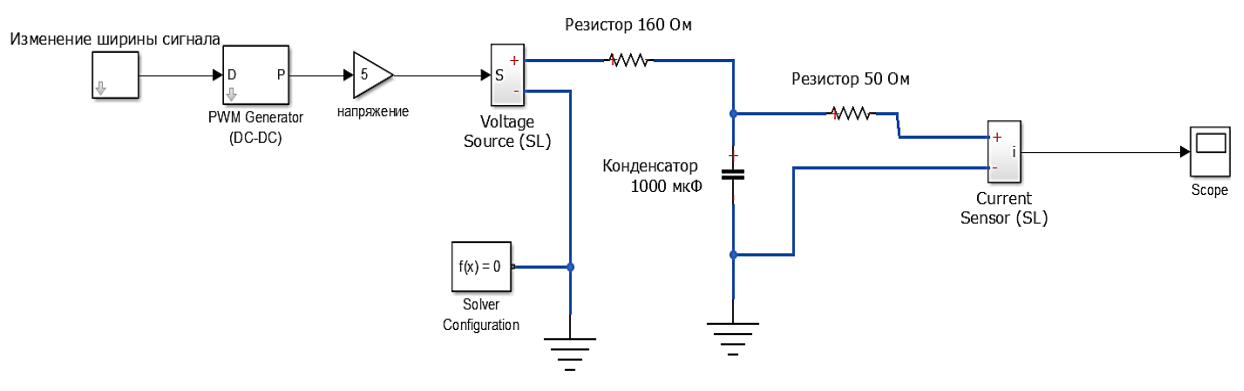

**Рис. 4. Блок схема модели в программном комплексе MATLAB Similnk**

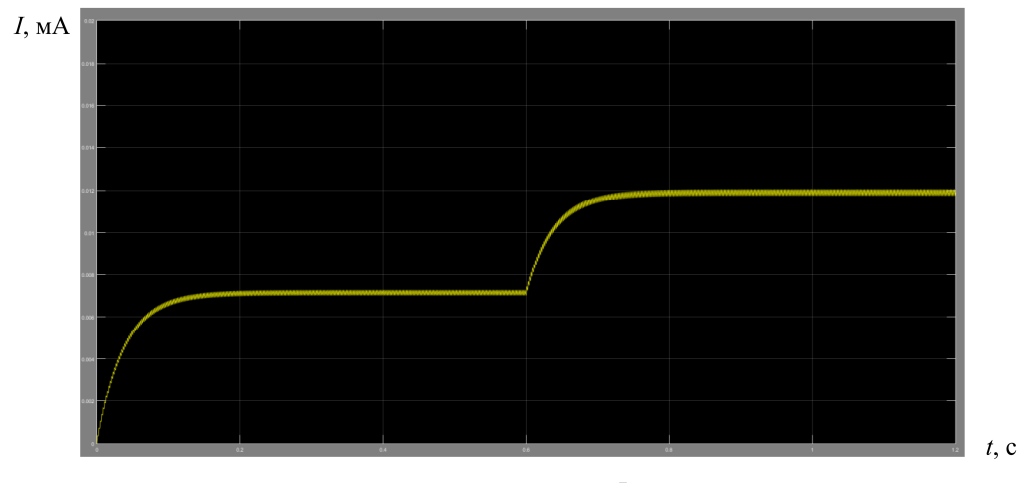

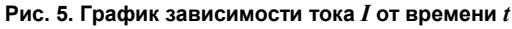

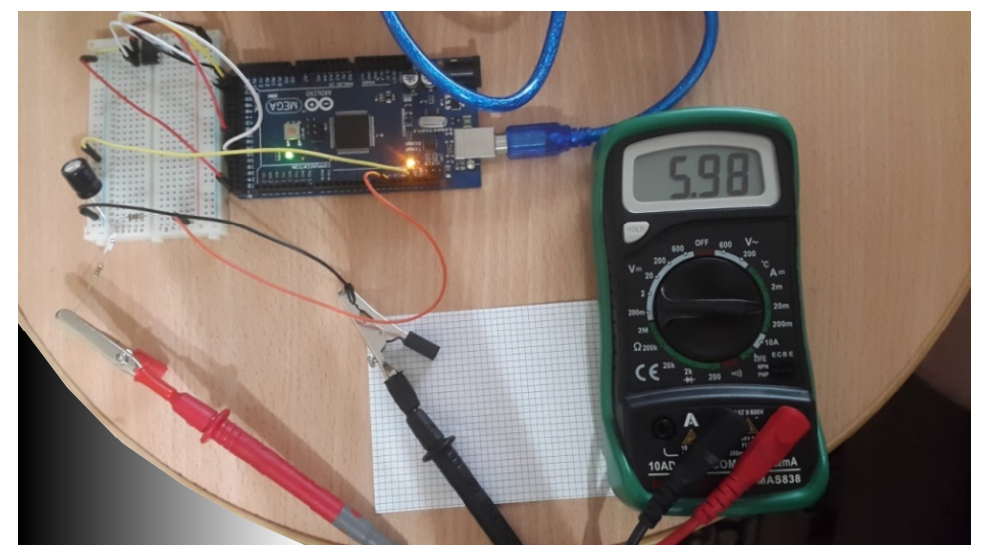

**Рис. 6. Проведение эксперимента с вышеописанными моделями**

**Таблица 3**

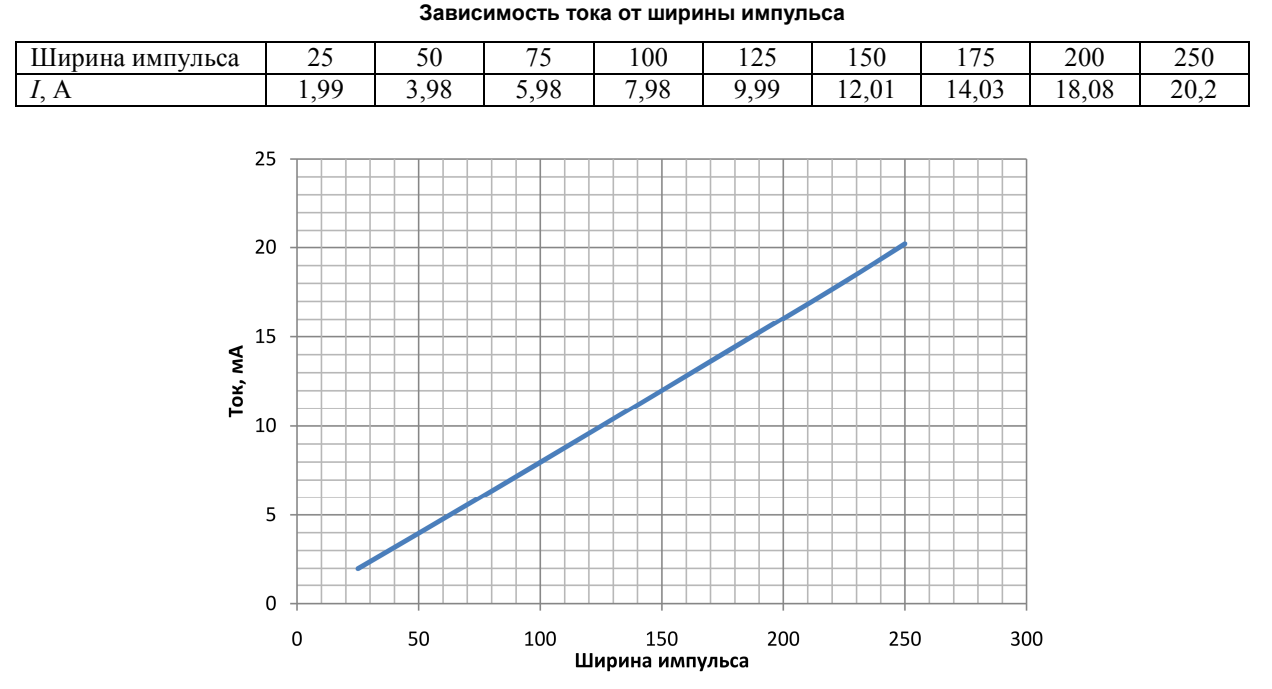

**Рис. 7. График зависимости тока от ширины импульса**

для определения зависимости тока от ширины импульса (табл. 3).

На основе табл. 3 построена зависимость тока от ширины импульса (рис. 7).

Из графика видно, что во всем рассматриваемом диапазоне наблюдалась линейная зависимость. Значение тока находится в пределах от 0 до 20,2 мА, что удовлетворяет нашим требованиям. Следовательно, для реализации имитации датчиков 4–20 мА была выбрана схема с встроенным широтно-импульсным модулятором и фильтром низких частот RC-цепочкой.

### **Заключение**

В данной работе приведено описание стенда для настройки САУ биогазовой установки «БГУ-100». Стенд поможет смоделировать работу БГУ и исключить ошибки в работе системы автоматики биогазовой установки. Одним из важных аспектов данной работы является стоимость оборудования для имитации. Использование микроконтроллеров Arduino Mega2560 и схемы со встроенным широтноимпульсным модулятором и фильтром низких частот RC-цепочкой для имитации сигнала 4–20 мА позволяет существенно снизить стоимость модели для настройки САУ.

**Вестник ЮУрГУ. Серия «Энергетика». 2016. Т. 16, № 3. С. 49–56 53**

## *Литература*

*1. Алимкулов, С.О. Отходы – глобальная экологическая проблема. Современные методы утилизации отходов / С.О. Алимкулов, У.И. Алматова, И.Б. Эгамбердиев // Молодой ученый. – 2014. – № 21. – С. 66–70.* 

*2. Баадер, В. Биогаз: теория и практика / В. Баадер, Е. Доне, М. Бренндерфер. – М.: Колос, 1982. – 148 с.*

*3. Арбузова, Е.В. Модульная биогазовая установка / Е.В. Арбузова. – http://gildiam.ru/ (дата обращения: 15.02.16).*

*4. Арбузова, Е.В. К проблеме энергетической эффективности биогазовых технологий в климатических условиях России / Е.В. Арбузова, С.Е. Щеклеин // Альтернативная энергетика и экология. – 2011. – № 7. – С. 129–134.*

*5. Бирюков, В.В. Основы промышленной биотехнологии / В.В. Бирюков. – М.: КолосС, 2004. – 296 с.*

*6. Эдер, Б. Биогазовые установки. Практическое пособие / Б. Эдер, Х. Шульц. – Zorg Biogas, 2008. – 34 с.*

*7. Хлытчиев, М. С. Основы автоматики и автоматизации производственных процессов / М.С. Хлытчиев, А.С. Ворожцов, И.А. Захаров. – М.: Радио и связь, 1985. – 288 с.*

*8. Пахомов, Б.И. С# для начинающих / Б.И. Пахомов. – БХВ-Петербург, 2014. – 432 с.*

*9. Зиборов, В.В. Visual С# 2012 на примерах / В.В. Зиборов. – БХВ-Петербург, 2013. – 475 с.* 

*10. Аппаратная платформа Arduino. – http://arduino.ru/ (дата обращения: 1.04.2016).*

*11. Модуль ввода аналоговый МВ110 8А. Руководство по эксплуатации / Овен. Оборудование для автоматизации. – № 2112.*

*12. Модули дискретного ввода МВ110 220.16Д (ДН), МВ110 24.16Д(ДН) и МВ110 224.16Д(ДН). Руководство по эксплуатации / Овен. Оборудование для автоматизации. – № 2115.*

*13. СПК207 Панель оператора, программируемая c сенсорным экраном. Руководство по эксплуатации / Овен. Оборудование для автоматизации. – № 2231.*

*14. ГОСТ 18421–93. Аналоговая и аналогоцифровая вычислительная техника. Термины и определения. – Минск: Межгосударственный совет по стандартизации, метрологии и сертификации, 2005. – 17 с.*

*15. Цифроаналоговый преобразователь MCP4811. – http://www.microchip.com/wwwproducts/ en/MCP4811 (дата обращения: 10.04.2016).*

*16. Афанасьев, И. Применение модуля захвата, сравнения, ШИМ в контроллерах Microchip / И. Афанасьев // Компоненты и технологии. – 2004. – № 3. – С. 136–138.*

*17. Афанасьев, И. Применение модуля захвата, сравнения, ШИМ в контроллерах Microchip / И. Афанасьев // Компоненты и технологии. – 2004. – № 4. – С. 84–87.*

*18. Титце, У. Полупроводниковая схемотехника: справ. руководство / У. Титце, К. Шенк. – М.: Мир, 1982. – 503 с.*

*19. Зааль, Р. Справочник по расчету фильтров / Р. Зааль. – М.: Радио и связь, 1983. – 752 c.*

*20. MATLAB Simulink. Центр компетенций MathWorks. – http://matlab.ru/ (дата обращения: 10.04.2016).*

*21. Дьяконов, В.П. MATLAB 6.5/7.0 + Simulink 5/6. Основы применения. Библиотека профессионала / В.П. Дьяконов. – М.: СОЛОН-Пресс, 2005. – 800 c.*

**Денисов Константин Сергеевич**, магистрант кафедры «Атомные станции и возобновляемые источники энергии», Уральский федеральный университет им. первого Президента Б.Н. Ельцина, г. Екатеринбург; denser93@mail.ru.

**Хайретдинова Лиана Радисовна**, магистрант кафедры «Атомные станции и возобновляемые источники энергии», Уральский федеральный университет им. первого Президента Б.Н. Ельцина, г. Екатеринбург; liana\_haredinova@mail.ru.

**Акифьева Наталья Николаевна**, старший преподаватель кафедры «Атомные станции и возобновляемые источники энергии», Уральский федеральный университет им. первого Президента Б.Н. Ельцина, г. Екатеринбург; nna\_1@mail.ru.

## *Поступила в редакцию 22 июня 2016 г.*

**DOI: 10.14529/power160306**

# **SIMULATION OF FIELD-LEVEL AUTOMATIC CONTROL SYSTEM BIOGAS PLANT FOR STAND AUTOMATION OPTIONS "BIOGAS PLANT-100"**

*K.S. Denisov, denser93@mail.ru,*

*L.R. Khairetdinova, liana\_haredinova@mail.ru, N.N. Akifeva, nna\_1@mail.ru*

*Ural Federal University named after the First President of Russia B.N. Yeltsin, Ekaterinburg*

The paper provides the developed model of the laboratory bench and equipment required at simulating automation system of BGU-100 biogas plant. It offers a comparative analysis of 4-20 mA signal simulation variants. A computer model has been developed with Matlab. After various variants have been tested, the version equipped with the pulse-width modulator and a low pass filter is selected.

*Keywords: biogas plant, automation system, control algorithms, simulation, microcontroller.*

#### **References**

1. Alimkulov S.O., Almatova U.I., Egamberdiev I.B. [Waste is a Global Environmental Problem. Modern Methods of Waste Disposal]. *Molodoy uchenyy* [Young Scientist], 2014, no. 21, pp. 66−70. (in Russ.)

2. Baader V., Done E., Brennderfer M. *Biogaz: teoriya i praktika* [Biogas: Theory and Practice]. Moscow, Kolos Publ., 1982. 148 p.

3. Arbuzova E.V. *Modul'naya biogazovaya ustanovka* [Modular Biogas Plant]. Available at: http://gildiam.ru/ (accessed 15.02.16). (in Russ.)

4. Arbuzova E.V., Scheklein S.E. [About the Problem of Biogas Technologies Energy Efficiency in Russia Climatic Conditions]. *Al'ternativnaya energetika i ekologiya* [Alternative Energy and Ecology], 2011, no. 7, pp. 129−134. (in Russ.)

5. Biryukov V.V. *Osnovy promyshlennoy biotekhnologii* [Fundamentals of Industrial Biotechnology]. Moscow, Kolos Publ., 2004. 296 p.

6. Eder B., Shults H. *Biogazovye ustanovki. Prakticheskoe posobie* [A Biogas Plant. Practical Guide]. Zorg Biogas, 2008. 34 p.

7. Hlyitchiev M.S., Vorozhtsov A.S., Zaharov I.A. *Osnovy avtomatiki i avtomatizatsii proizvodstvennykh protsessov* [Fundamentals of Automation Production Processes]. Moscow, Radio and Communication Publ., 1985. 288 p.

8. Pahomov B.I. C# *dlya nachinayushchikh* [С# for Beginners]. BHV-Peterburg, 2014. 432 p.

9. Ziborov V.V. *Visual C# 2012 na primerakh* [Visual C# 2012 Examples]. BHV-Peterburg, 2013. 475 p.

10. *Apparatnaya platforma Arduino* [Arduino Hardware Platform]. Available at: http://arduino.ru/ (accessed 1.04.2016).

11. *Modul' vvoda analogovyy MV110 8A. Rukovodstvo po ekspluatatsii* [МВ110 8А Analog Input Module. Operation manual]. Oven. Equipment for Automation. No. 2112.

12. *Moduli diskretnogo vvoda MV110 220.16D (DN), MV110 24.16D(DN) i MV110 224.16D(DN). Rukovodstvo po ekspluatatsii* [МВ110 220.16Д (ДН), МВ110 24.16Д(ДН) и МВ110 224.16Д(ДН) Discrete Input Modules. Operation manual]. Oven. Equipment for Automation. No. 2115.

13. *SPK207 Panel' operatora, programmiruemaya c sensornym ekranom. Rukovodstvo po ekspluatatsii* [SPK 207 Operator Panel Programmable with Touch Screen. Manual]. Oven. Equipment for automation. No. 2131.

14. GOST 18421-93. [Analog and hybrid computing technique. Terms and definitions]. Minsk, Interstate Council for Standardization, Metrology and Certification, 2005. 17 p. (in Russ.)

15. *Tsifroanalogovyy preobrazovatel' MCP4811* [MCP4811 Digital-to-analog Converter]. Available at: http://www.microchip.com/wwwproducts/en/MCP4811 (accessed 10.04.2016).

16. Afanasev I. [Use of Capture and Compare Unit, PWM in Microchip Controllers]. *Komponenty i tekhnologii* [Components and Technologies], 2004, no. 3, pp. 136–138. (in Russ.)

17. Afanasev I. [Use of Capture and Compare Unit, PWM in Microchip Controllers]. *Komponenty i tekhnologii* [Components and Technologies], 2004, no. 4, pp. 84–87. (in Russ.)

18. Tittse U., Shenk K. *Poluprovodnikovaya skhemotekhnika: Spravochnoe rukovodstvo* [Semiconductor Circuitry: Reference]. Moscow, Мir Publ., 1982. 503 p.

19. Zaal R. *Spravochnik po raschetu fil'trov* [Filter Calculation Reference]. Moscow, Radio and Communication Publ., 1983. 752 p.

20. *Matlab Simulink. Tsentr kompetentsiy MathWorks* [Matlab Simulink. MathWorks Competence Center]. Available at: http://matlab.ru/ (accessed: 10.04.2016).

21. Dyakonov V.P. *MATLAB 6.5/7.0 + Simulink 5/6. Osnovy primeneniya. Biblioteka professionala* [MATLAB 6.5/7.0 + Simulink 5/6. Fundamentals. Library of Professional Programmer]. Moscow, SOLON-Press, 2005. 800 p.

*Received 22 June 2016*

## **ОБРАЗЕЦ ЦИТИРОВАНИЯ FOR CITATION**

Денисов, К.С. Имитация полевого уровня САУ биогазовой установки для стенда настройки автоматики «БГУ-100» / К.С. Денисов, Л.Р. Хайретдинова, Н.Н. Акифьева // Вестник ЮУрГУ. Серия «Энергетика». – 2016. – Т. 16, № 3. – С. 49–56. DOI: 10.14529/power160306

Denisov K.S., Khairetdinova L.R., Akifeva N.N. Simulation of Field-Level Automatic Control System Biogas Plant for Stand Automation Options "Biogas Plant-100". *Bulletin of the South Ural State University. Ser. Power Engineering*, 2016, vol. 16, no. 3, pp. 49–56. (in Russ.) DOI: 10.14529/power160306